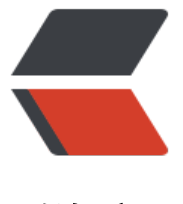

链滴

# Java 动手[写爬虫](https://ld246.com) 五 对象池

作者:YiHui

- 原文链接:https://ld246.com/article/1502027485424
- 来源网站: [链滴](https://ld246.com/member/YiHui)
- 许可协议:[署名-相同方式共享 4.0 国际 \(CC BY-SA 4.0\)](https://ld246.com/article/1502027485424)

# **第五篇,对象池的设计与实现**

前面每爬取一个任务都对应一个Job任务,试想一下,当我们爬取网页越来越多,速度越来越快时, 会出现频繁的Job对象的创建和销毁,因此本片将考虑如何实现对象的复用,减少频繁的gc

# **设计**

我们的目标是设计一个对象池,用于创建Job任务,基本要求是满足下面几点:

- 可以配置对象池的容量大小
- 通过对象池获取对象时,遵循一下规则:
	- 对象池中有对象时,总对象池中获取

● 对象池中没有可用对象时,新创建对象返回(也可以采用阻塞,直到有可用对象,我们这里采 直接创建新对象方式)

● 对象用完后扔回对象池

### **实现**

#### **1. 创建对象的工厂类 ObjectFactory**

对象池在初始化对象时,借用对象工厂类来创建,实现解耦

public interface ObjectFactory<T> {

T create();

}

#### **2. 对象池中的对象接口 IPollCell**

因为每个对象都拥有自己的作用域,内部包含一些成员变量,如果对象重用时,这些成员变量的值, 能会造成影响,因此我们定义 IPoolCell 接口,其中声明一个方法,用于重置所有的变量信息

public interface IPoolCell {

```
 /**
 * 清空所有状态
 */
 void clear();
```

```
}
```
### **3. 一个简单的对象池 SimplePool**

package com.quick.hui.crawler.core.pool;

```
import lombok.extern.slf4j.Slf4j;
```

```
import java.util.concurrent.BlockingQueue;
import java.util.concurrent.LinkedBlockingQueue;
import java.util.concurrent.atomic.AtomicInteger;
/**
 * Created by yihui on 2017/8/6.
 */
@Slf4j
public class SimplePool<T extends IPoolCell> {
   private static SimplePool instance;
   public static void initInstance(SimplePool simplePool) {
     instance = simplePool;
   }
   public static SimplePool getInstance() {
     return instance;
   }
   private int size;
   private BlockingQueue<T> queue;
   private String name;
   private ObjectFactory objectFactory;
  private AtomicInteger objCreateCount = new AtomicInteger(0);
   public SimplePool(int size, ObjectFactory objectFactory) {
     this(size, "default-pool", objectFactory);
   }
   public SimplePool(int size, String name, ObjectFactory objectFactory) {
    this.size = size;
     this.name = name;
     this.objectFactory = objectFactory;
     queue = new LinkedBlockingQueue<>(size);
   }
   /**
    * 获取对象,若队列中存在, 则直接返回;若不存在,则新创建一个返回
   * @return
   */
   public T get() {
    T obj = queue.poll();
```

```
 if (obj != null) {
       return obj;
     }
     obj = (T) objectFactory.create();
     int num = objCreateCount.addAndGet(1);
     if (log.isDebugEnabled()) {
       if (objCreateCount.get() >= size) {
         log.debug("objectPoll fulled! create a new object! total create num: {}, poll size: {}",
um, queue.size());
       } else {
         // fixme 由于并发问题,这个队列的大小实际上与添加对象时的大小不一定相同
          log.debug("objectPoll not fulled!, init object, now poll size: {}", queue.size());
       }
     }
     return obj;
   }
   /**
    * 将对象扔回到队列中
\overline{\phantom{a}} * @param obj
   */
   public void release(T obj) {
     obj.clear();
     // 非阻塞方式的扔进队列
     boolean ans = queue.offer(obj);
     if (log.isDebugEnabled()) {
       log.debug("return obj to pool status: {}, now size: {}", ans, queue.size());
     }
   }
   public void clear() {
     queue.clear();
   }
}
上面的方法中,主要看get和release方法,简单说明
● get 方法
  ● 首先是从队列中获取对象(非阻塞方式,获取不到时返回null而不是异常)
  ● 队列为空时,新建一个对象返回
     ● 未初始化队列,创建的对象表示可回收重复使用的
     ● 队列填满了,但是被其他线程获取完了,此时创建的对象理论上不需要重复使用,用完一次
```

```
丢掉
```
- release 方法
	- 清空对象状态
	- 扔进队列(非阻塞)

### **4. Job修改**

既然要使用对象池,那么我们的IJob对象需要实现 IPoolCell接口了

```
将实现放在 DefaultAbstractCrawlJob 类中
```

```
@Override
public void clear() {
  this.depth = 0;
   this.crawlMeta = null;
   this.fetchQueue = null;
   this.crawlResult = null;
}
```
### **使用**

上面只是实现了一个最简单的最基础的对象池,接下来就是适配我们的爬虫系统了

之前的创建Job任务是在 com.quick.hui.crawler.core.fetcher.Fetcher#start 中直接根据传入的class 象来创建对象,因此,第一步就是着手改Fetcher类

### **1. 初始化对象池**

```
创建方法修改,新增对象池对象初始化:Fetcher.java
```

```
public <T extends DefaultAbstractCrawlJob> Fetcher(Class<T> jobClz) {
   this(0, jobClz);
}
public <T extends DefaultAbstractCrawlJob> Fetcher(int maxDepth, Class<T> jobClz) {
  this(maxDepth, () -> {
      try {
        return jobClz.newInstance();
      } catch (Exception e) {
        log.error("create job error! e: {}", e);
        return null;
      }
   });
}
public <T extends DefaultAbstractCrawlJob> Fetcher(int maxDepth, ObjectFactory<T> jobFac
ory) {
   this.maxDepth = maxDepth;
```

```
 fetchQueue = FetchQueue.DEFAULT_INSTANCE;
 threadConf = ThreadConf.DEFAULT_CONF;
 initExecutor();
```

```
 SimplePool simplePool = new SimplePool<>(ConfigWrapper.getInstance().getConfig().getF
tchQueueSize(), jobFactory);
   SimplePool.initInstance(simplePool);
}
```
#### **说明**

为什么将创建的对象池座位 SimplePool的静态变量 ?

```
因为每个任务都是异步执行,在任务执行完之后扔回队列,这个过程不在 Fetcher对象中执行,为了
享对象池,采用了这种猥琐的方法
```
#### **2. 启动方法修改**

在创建 Fetcher 对象时,已经初始化好对象池,因此start方法不需要接收参数,直接改为

```
public <T extends DefaultAbstractCrawlJob> void start() throws Exception {
```

```
DefaultAbstractCrawlJob job = (DefaultAbstractCrawlJob) SimplePool.getInstance().get();
 job.setDepth(this.maxDepth);
 job.setCrawlMeta(crawlMeta);
 job.setFetchQueue(fetchQueue);
```

```
 executor.execute(job);
```

```
 ...
```
### **测试**

测试代码与之前有一点区别,即 Fetcher 在创建时选择具体的Job对象类型,其他的没啥区别

public static class QueueCrawlerJob extends DefaultAbstractCrawlJob {

```
 public void beforeRun() {
     // 设置返回的网页编码
     super.setResponseCode("gbk");
   }
   @Override
   protected void visit(CrawlResult crawlResult) {
// System.out.println(Thread.currentThread().getName() + "___" + crawlMeta.getCurren
Depth() + "___" + crawlResult.getUrl());
   }
}
@Test
public void testCrawel() throws Exception {
   Fetcher fetcher = new Fetcher(2, QueueCrawlerJob.class);
```

```
 String url = "http://chengyu.911cha.com/zishu_4.html";
```

```
 CrawlMeta crawlMeta = new CrawlMeta();
 crawlMeta.setUrl(url);
crawlMeta.addPositiveRegex("http://chengyu.911cha.com/zishu_4_p[0-9]+\\.html$");
```
fetcher.addFeed(crawlMeta);

fetcher.start();

## **待改进**

}

上面只是实现了一个最基本简单的对象池,有不少可以改进的地方

- 对象池实例的维护,上面是采用静态变量方式,局限太强,导致这个对象池无法多个共存
- 对象池大小没法动态配置,初始化时设置好了之后就没法改
- 可考虑新增阻塞方式的获取对象

以上坑留待后续有空进行修改

### **3. 源码地址**

项目地址: https://github.com/liuyueyi/quick-crawler

对象池对应的tag: v0.008

### **参考**

● 一个通用并发对[象池的实](https://github.com/liuyueyi/quick-crawler/releases/tag/v0.008)现